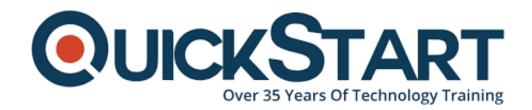

Document Generated: 09/20/2024

Learning Style: On Demand

**Provider: Cisco** 

**Difficulty: Intermediate** 

**Course Duration: 40 Hours** 

# Cisco Tetration Technical Overview for Data Center and Network Administrators (DCTETO) v1.0 - On Demand

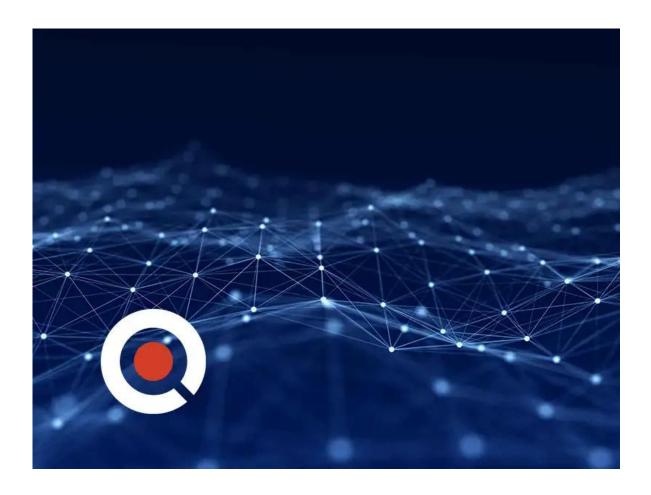

# **Course Information**

**About this course:** 

This course offers a video e-learning experience to provide an in-depth, thorough, technical overview of Cisco Tetration Analytics.

Taught by a Cisco technical engineer specialized in the solution, the course will provide the fundamental capabilities, concepts and usage of Tetration. You will be able to address data center operational and security challenges through comprehensive workload-protection capability and insights across a multi-cloud infrastructure using the Tetration platform. This video-only course includes several lab demonstrations to fully equip you with Tetration software usage skills.

### **Course Objective:**

Students will be able to develop following skills after completing this course:

- Describe Tetration Policy Engine
- Explain testing policy
- · Describe how enforcing policy is applied
- Describe Tetration technology
- Explain basic Tetration installation using Hardware Agent

#### Audience:

- Network operation engineers
- Data center engineers
- Systems engineers
- Systems integrators
- Application owners
- Data center & cloud infrastructure engineers
- DevOps teams
- Data center pperations
- IT security engineers
- Solution architects
- Developers
- Programmers
- · Data scientists

#### **Prerequisite:**

Following knowledge and skills are recommended but not necessary for taking this course:

- Fundamental understanding of network protocols
- Familiarity with the Linux command line
- Good grasp of networking concepts
- Knowledge of firewall and load balancer principles

#### **Course Outline:**

Section 1: Introduction

- Section 2: Initial Site Setup
  Section 3: Policy Modeling
  Section 4: Testing Policy
  Section 5: Enforcing Policy
- Section 6: Visibility

## **Credly Badge:**

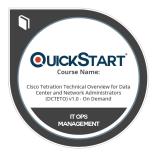

# Display your Completion Badge And Get The Recognition You Deserve.

Add a completion and readiness badge to your Linkedin profile, Facebook page, or Twitter account to validate your professional and technical expertise. With badges issued and validated by Credly, you can:

- Let anyone verify your completion and achievement by clicking on the badge
- Display your hard work and validate your expertise
- Display each badge's details about specific skills you developed.

Badges are issued by QuickStart and verified through Credly.

Find Out More or See List Of Badges